## Draper HW #1

*Matthew Draper*

*April 8, 2019*

Question #1:

www.jstor.org/stable/2118402. Mauro, Paolo. "Corruption and Growth." The Quarterly Journal of Economics, vol. 110, no. 3, 1995, pp. 681-712. JSTOR, www.jstor.org/stable/2946696. Question #2: **W** HARVARD Search v About User Guide Support Matthew Draper v Dataverse Harvard Dataverse > Account  $\triangle$  Edit Account -My Data Notifications **Account Information API Token** Here are all the dataverses, datasets, and files you have access to. You can filter through them by publication status and roles. Search my data.. Q Find **Z** & Dataverses Sorry, nothing was found for these roles: Admin, File Downloader, Dataverse + Dataset Creator, Dataverse Creator, **☑ atasets** Dataset Creator, Contributor, Curator, Member, Edit Dataset, Admin sans publish  $\Box$   $\blacksquare$  Files **Publication Status** ✔ Published ■ Unpublished ● Draft  $\blacksquare$  In Review ● Deaccessioned **Roles** ✔ Admin File Downloader Feedback Dataverse + Dataset Creator Matthew Draper Data Repository: Dataverse. Question # 3: ## We wish to illustrate the Central Limit Theorem with a histogram of the means of 1,000 random samples of siz *e 10 drawn from a population with mean of 10 and variance of 1. ## n = 10, s = 10* data $1 \leftarrow c()$ n <- rnorm(10,10,1)  $s < -10$ **for**(i **in** 1:1000){ draw <- sample(n, s, replace = TRUE, prob = NULL) meandraw <- mean(draw) data1[i] <- meandraw } *## n = 100, s = 10* data2  $\leftarrow$  c() n <- rnorm(100,10,1)  $s < -10$ **for**(i **in** 1:1000){ draw  $\leq$  sample(n, s, replace = TRUE, prob = NULL) meandraw <- mean(draw) data2[i] <- meandraw } *## n = 1000, s = 10* data $3 \leq -c()$  $n \le -$  rnorm  $(1000, 10, 1)$  $s < -10$ **for**(i **in** 1:1000){ draw <- sample(n, s, replace = TRUE, prob = NULL) meandraw <- mean(draw) data3[i] <- meandraw } *## n = 10, s = 100* data $4 \leq -c()$  $n \leftarrow \text{norm}(10, 10, 1)$  $s < -100$ **for**(i **in** 1:1000){ draw <- sample(n, s, replace = TRUE, prob = NULL) meandraw <- mean(draw) data4[i] <- meandraw } *## n = 100, s = 100* data5  $\leftarrow$  c() n <- rnorm(100,10,1)  $s < -100$ **for**(i **in** 1:1000){ draw <- sample(n, s, replace = TRUE, prob = NULL) meandraw <- mean(draw) data5[i] <- meandraw } *## n = 1000, s = 100* data $6 < - c()$ n <- rnorm(1000,10,1)  $s < -100$ **for**(i **in** 1:1000){ draw <- sample(n, s, replace = TRUE, prob = NULL) meandraw <- mean(draw) data6[i] <- meandraw } *## n = 10, s = 1000* data $7 < -c()$ n <- rnorm(10,10,1)  $s < -1000$ **for**(i **in** 1:1000){ draw <- sample(n, s, replace = TRUE, prob = NULL) meandraw <- mean(draw) data7[i] <- meandraw } *## n = 100, s = 1000* data $8 < - c()$ n <- rnorm(100,10,1)  $s < -1000$ **for**(i **in** 1:1000){ draw <- sample(n, s, replace = TRUE, prob = NULL) meandraw <- mean(draw) data8[i] <- meandraw } *## n = 1000, s = 1000* data9  $\leftarrow$  c() n <- rnorm(1000,10,1)  $s < -1000$ **for**(i **in** 1:1000){ draw <- sample(n, s, replace = TRUE, prob = NULL) meandraw <- mean(draw) data9[i] <- meandraw } par( $m$ frow=c(2,3)) hist(data1, xlim =  $c(9,11)$ , main = "n = 10, s = 10") hist(data2, xlim =  $c(9,11)$ , main = "n = 100, s = 10") hist(data3, xlim =  $c(9,11)$ , main = "n = 1000, s = 10") hist(data4, xlim =  $c(9,11)$ , main = "n = 10, s = 100") hist(data5, xlim =  $c(9,11)$ , main = "n = 100, s = 100") hist(data6, xlim =  $c(9,11)$ , main = "n = 1000, s = 100")  $n = 10, s = 10$  $n = 100, s = 10$  $n = 1000, s = 10$ 200 200 150 **001** 

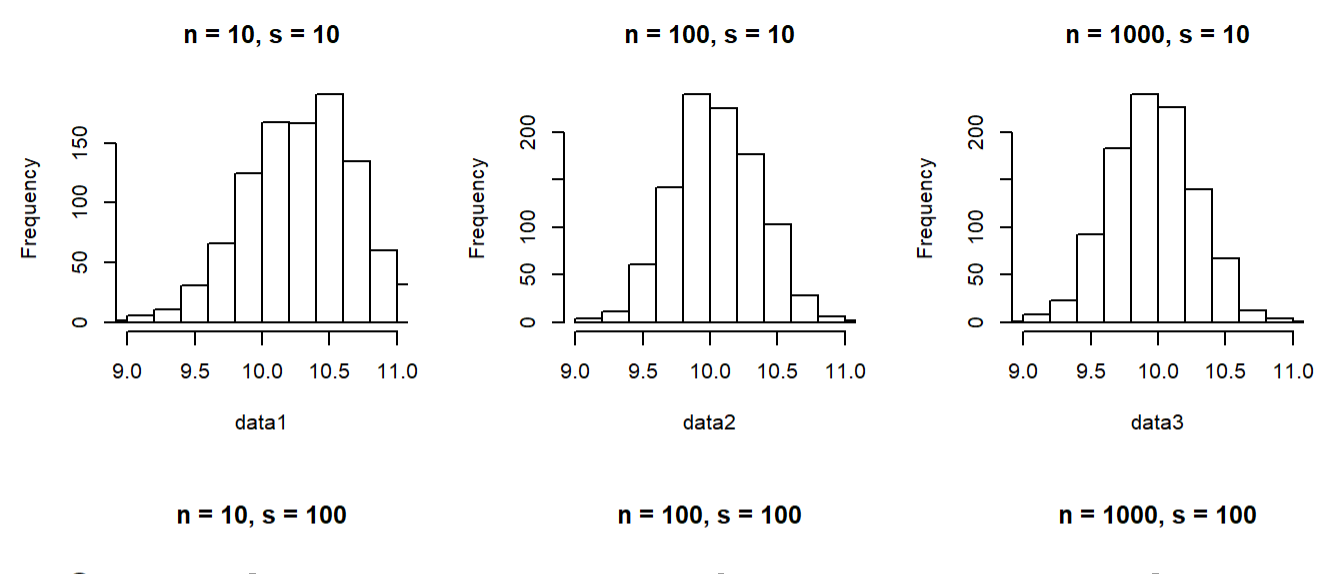

Shleifer, Andrei, and Robert W. Vishny. "Corruption." The Quarterly Journal of Economics, vol. 108, no. 3, 1993, pp. 599-617. JSTOR,

## *## Note: this code returns the error "figure margins too large"* par( $m$ frow=c(3,3)) hist(data1, xlim =  $c(9,11)$ , main = "n = 10, s = 10") hist(data2, xlim =  $c(9,11)$ , main = "n = 100, s = 10") hist(data3, xlim =  $c(9,11)$ , main = "n = 1000, s = 10") hist(data4, xlim =  $c(9,11)$ , main = "n = 10, s = 100") hist(data5, xlim =  $c(9,11)$ , main = "n = 100, s = 100") hist(data6, xlim =  $c(9,11)$ , main = "n = 1000, s = 100") hist(data7, xlim =  $c(9,11)$ , main = "n = 10, s = 1000") hist(data8, xlim =  $c(9,11)$ , main = "n = 100, s = 1000") hist(data9, xlim =  $c(9,11)$ , main = "n = 1000, s = 1000") Question #4: **library**(foreign) cox<-read.dta("coxappend.dta") x1 <- cox\$eneth x2 <- cox\$ml y <- cox\$enps  $z < -c$  (rep(1,54)) *## Calculation of XprimeX matrix*  $X \leftarrow \text{cbind}(z, x1, x2)$  $tx < - t(X)$ tXX <- tX%\*%X itXX <- solve(tXX) *## Calculation of XprimeY matrix*  $txY < -tx8*8y$ *## Calculation of betahat matrix* betahat <- itXX%\*%tXY print("Beta Hat Matrix") ## [1] "Beta Hat Matrix" betahat ## [,1] ## z 2.30999406 ## x1 0.28205730 ## x2 0.01460861 *## Interpretation: z = constant ## Calculation of standard errors* yhat <- X%\*%betahat e <- y-yhat esq  $<-e^2$ RSS <- sum(esq)  $vcov \leftarrow itXX* (RSS / (54-3-1))$ print("Variance-Covariance Matrix") ## [1] "Variance-Covariance Matrix" vcov  $##$  x1  $x2$ ## z 0.260333888 -0.1331912304 -1.101199e-03 ## x1 -0.133191230 0.0828370950 2.405192e-04 ## x2 -0.001101199 0.0002405192 5.867236e-05 rawerror <- rbind(vcov[1,1], vcov[2,2], vcov[3,3]) stderror<-sqrt(rawerror) regtable<-cbind(betahat,stderror) print("Estimate and Standard Errors") ## [1] "Estimate and Standard Errors" regtable  $\#$  [, 1] [, 2] ## z 2.30999406 0.510229250 ## x1 0.28205730 0.287814341 ## x2 0.01460861 0.007659788 ## Up to this point, I have reproduced the model without the interaction term (this is all we did in 204B). I'm not completely sure how to incorporate the interaction term, so I wanted to verify this part of the regression *first. As you can see, the results are the same:* reg1 < - (lm (enps  $\sim$  eneth + ml, data =  $\cos$ )) summary (reg1) ## ## Call: ##  $lm(formula = enps ~ eneth + ml, data = cox)$

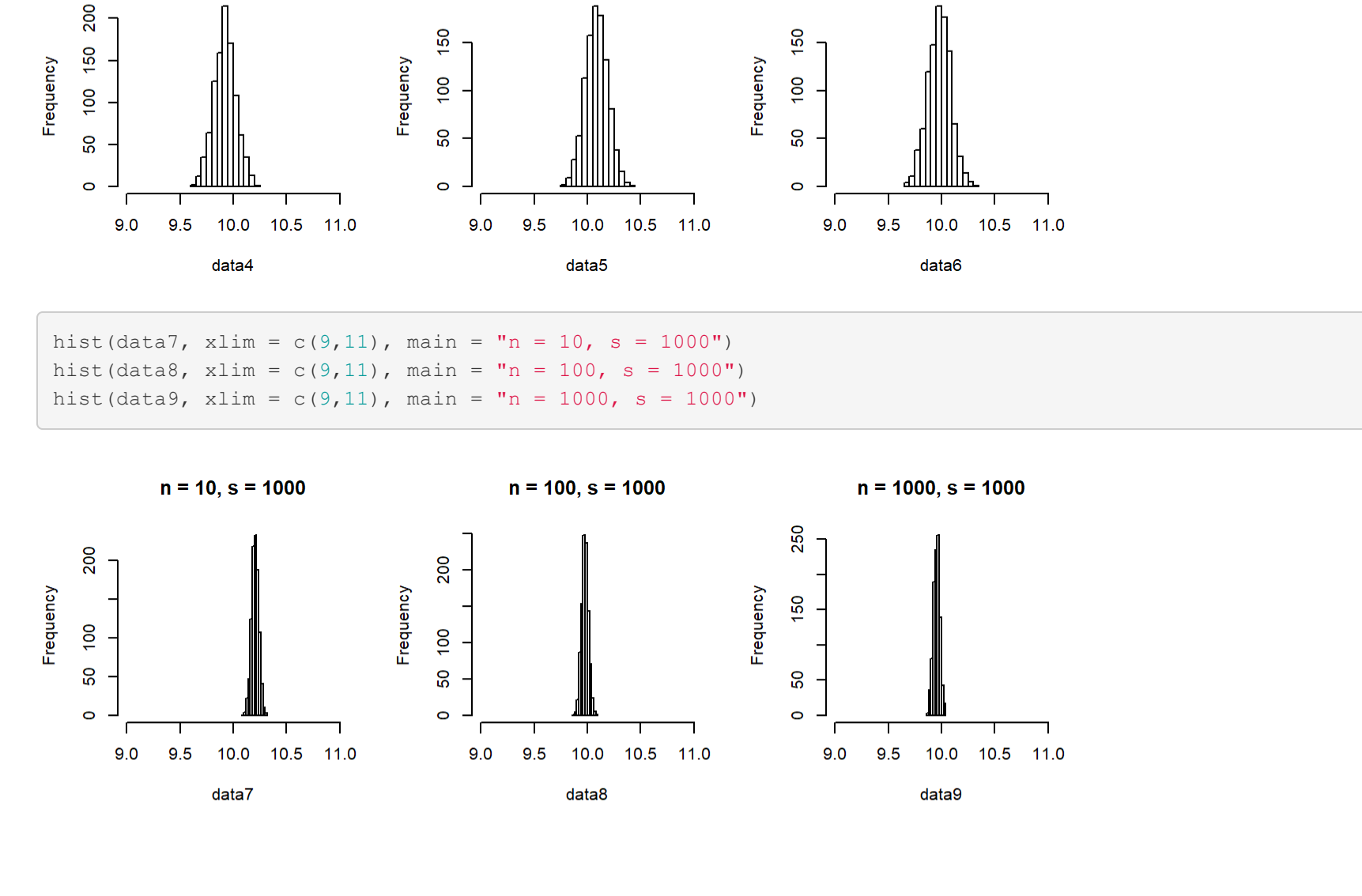

## My hypothesis was correct: the interaction is purely multiplicative. We obtain the same results using the lm *command:*

## Call: ##  $lm(formula = enps ~ eneth + ml + (eneth:ml)$ , data = cox)

## ## Residuals: ## Min 1Q Median 3Q Max ## -1.9182 -0.7541 -0.4245 0.5149 5.3157 ## ## Coefficients: ## Estimate Std. Error t value Pr(>|t|) ## (Intercept) 2.309994 0.505202 4.572 3.1e-05 \*\*\* ## eneth 0.282057 0.284979 0.990 0.3270 ## ml 0.014609 0.007584 1.926 0.0597 .  $##$   $---$ ## Signif. codes: 0 '\*\*\*' 0.001 '\*\*' 0.01 '\*' 0.05 '.' 0.1 ' ' 1 ## ## Residual standard error: 1.407 on 51 degrees of freedom

## In the residuals vs. fitted plot, we observe either curvature or discontinuous linearity, with the strongest curvature in the region where we have the most data. We also see a wedge emerging in the data as we move from l eft to right. This indicates that there may be a nonlinear relationship that was not explained by the model (an d is therefore showing up in our residutals). The scale location plot exhibits similar discontinuity and nonlin earity, meaning that residuals are not evenly spread along our range of predictors. The equal variance (homoske *dasticity) assumption appears to be violated. There is also significant clustering around the fitted value of* 3. Finally, the residuals vs. leverage plot indicates that outlying cases may be driving our results. We see s everal observations (#10, #30) beyond the Cook's Distance line, indicating that our results would change if the se observations were omitted. All of this indicates that a linear model may not be the best way to understand t hese data. Alternatively, omitted variables or collection bias could be skewing the results. At a minimum, we w ould want to check the results without the influential outliers and further investigate the discontinuity and n *onlinearity in the residual plots.*

## Multiple R-squared: 0.07818, Adjusted R-squared: 0.04203 ## F-statistic: 2.163 on 2 and 51 DF, p-value: 0.1255

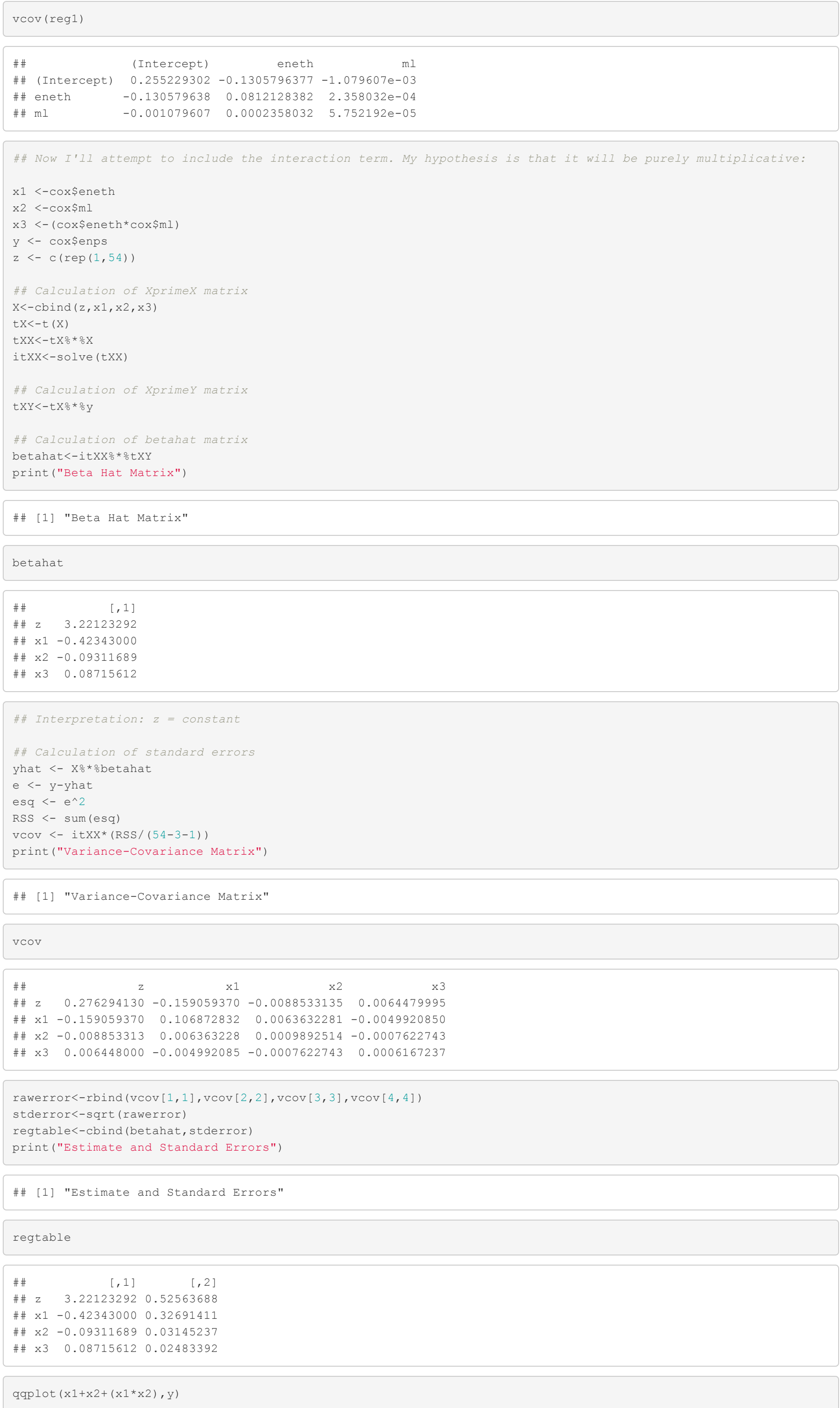

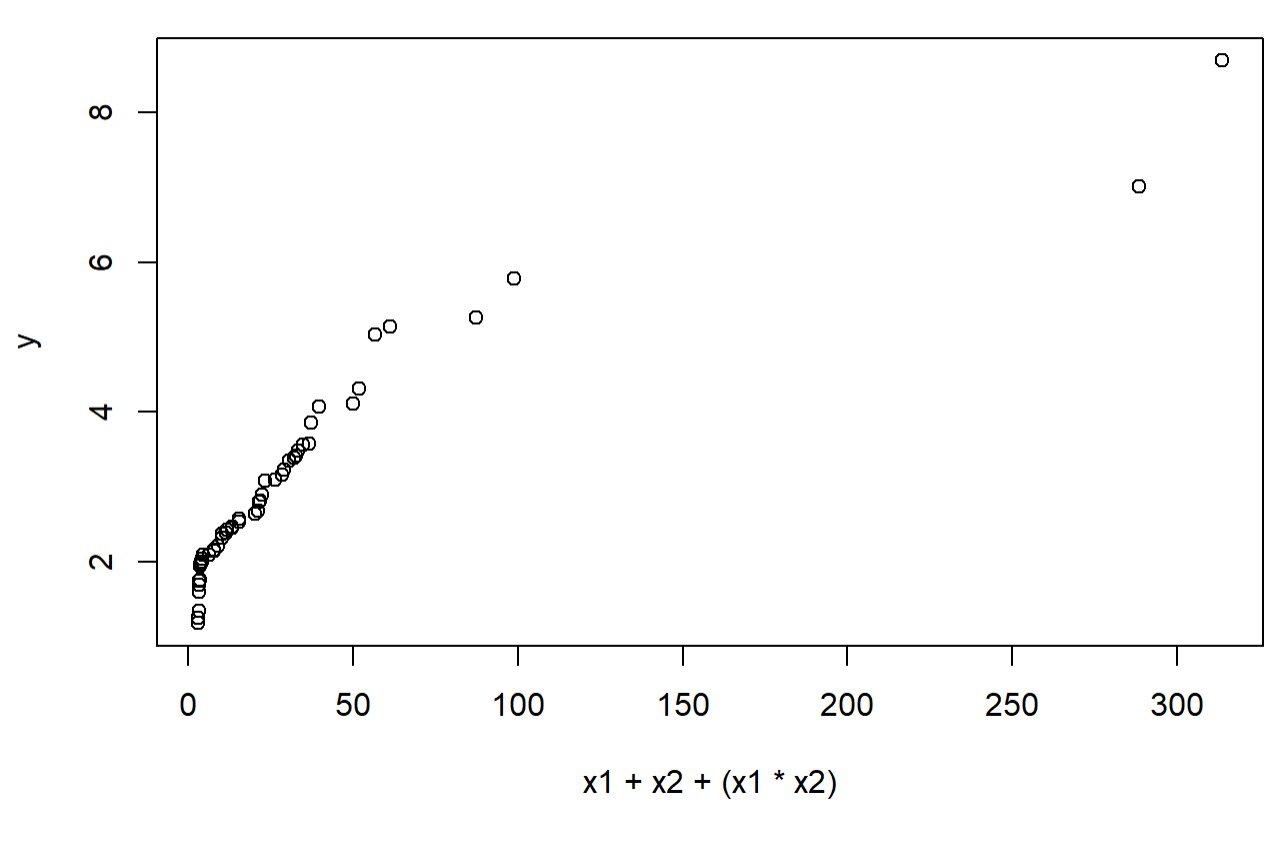

*## We observe curvature in the qq plot, so I haven't added the qq line.*

reg2<-lm(enps ~ eneth + ml + (eneth:ml),data=cox)

summary(reg2)

##

##

## Residuals:

## Min 1Q Median 3Q Max ## -2.1665 -0.7586 -0.3471 0.4543 3.8924

##

## Coefficients: ## Estimate Std. Error t value Pr(>|t|) ## (Intercept) 3.22123 0.52564 6.128 1.38e-07 \*\*\* ## eneth -0.42343 0.32691 -1.295 0.20119 ## ml -0.09312 0.03145 -2.961 0.00469 \*\*

## eneth:ml 0.08716 0.02483 3.510 0.00096 \*\*\*

## ---

##

## Signif. codes: 0 '\*\*\*' 0.001 '\*\*' 0.01 '\*' 0.05 '.' 0.1 ' ' 1 ## Residual standard error: 1.273 on 50 degrees of freedom ## Multiple R-squared: 0.2604, Adjusted R-squared: 0.216

## F-statistic: 5.867 on 3 and 50 DF, p-value: 0.001633

reg3 <-  $lm$  (enps ~ eneth \* ml, data =  $cox$ )

vcov(reg2)

## (Intercept) eneth ml eneth:ml ## (Intercept) 0.276294130 -0.159059370 -0.0088533135 0.0064479995 ## eneth -0.159059370 0.106872832 0.0063632281 -0.0049920850 ## ml -0.008853313 0.006363228 0.0009892514 -0.0007622743 ## eneth:ml 0.006448000 -0.004992085 -0.0007622743 0.0006167237 *## Note: there are two possible ways to enter the interaction*

summary (reg3)

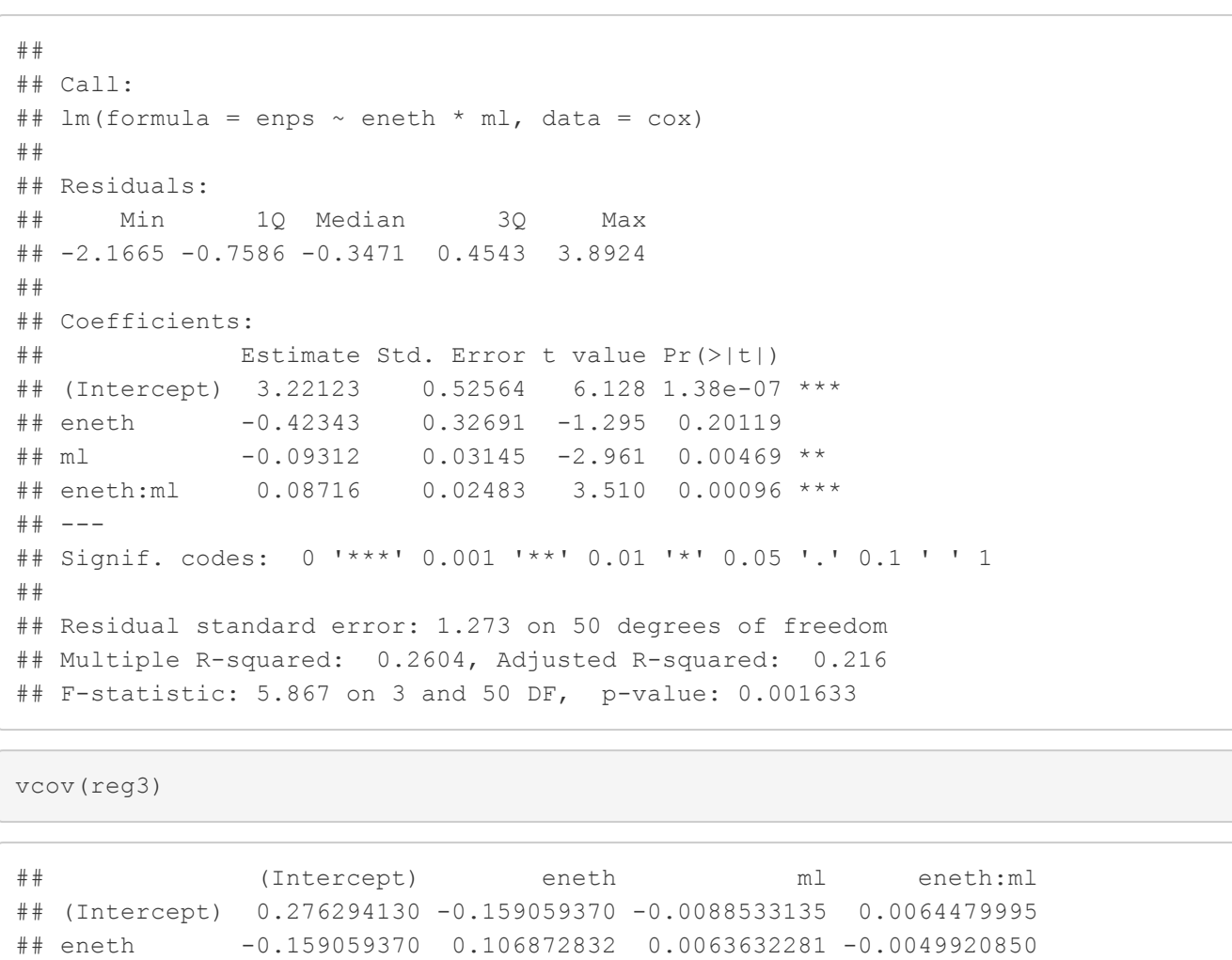

## ml -0.008853313 0.006363228 0.0009892514 -0.0007622743 ## eneth:ml 0.006448000 -0.004992085 -0.0007622743 0.0006167237

plot(reg3)

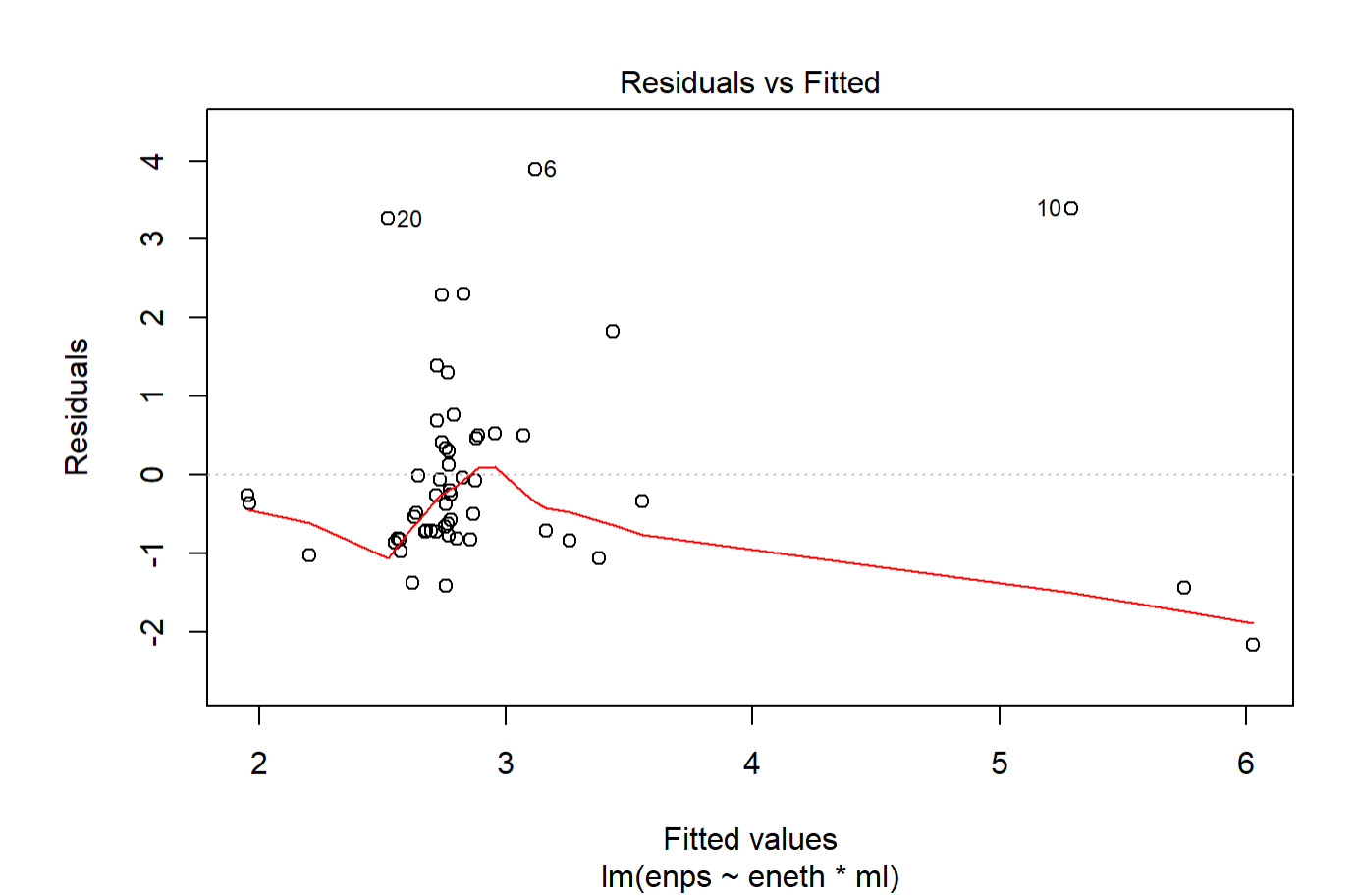

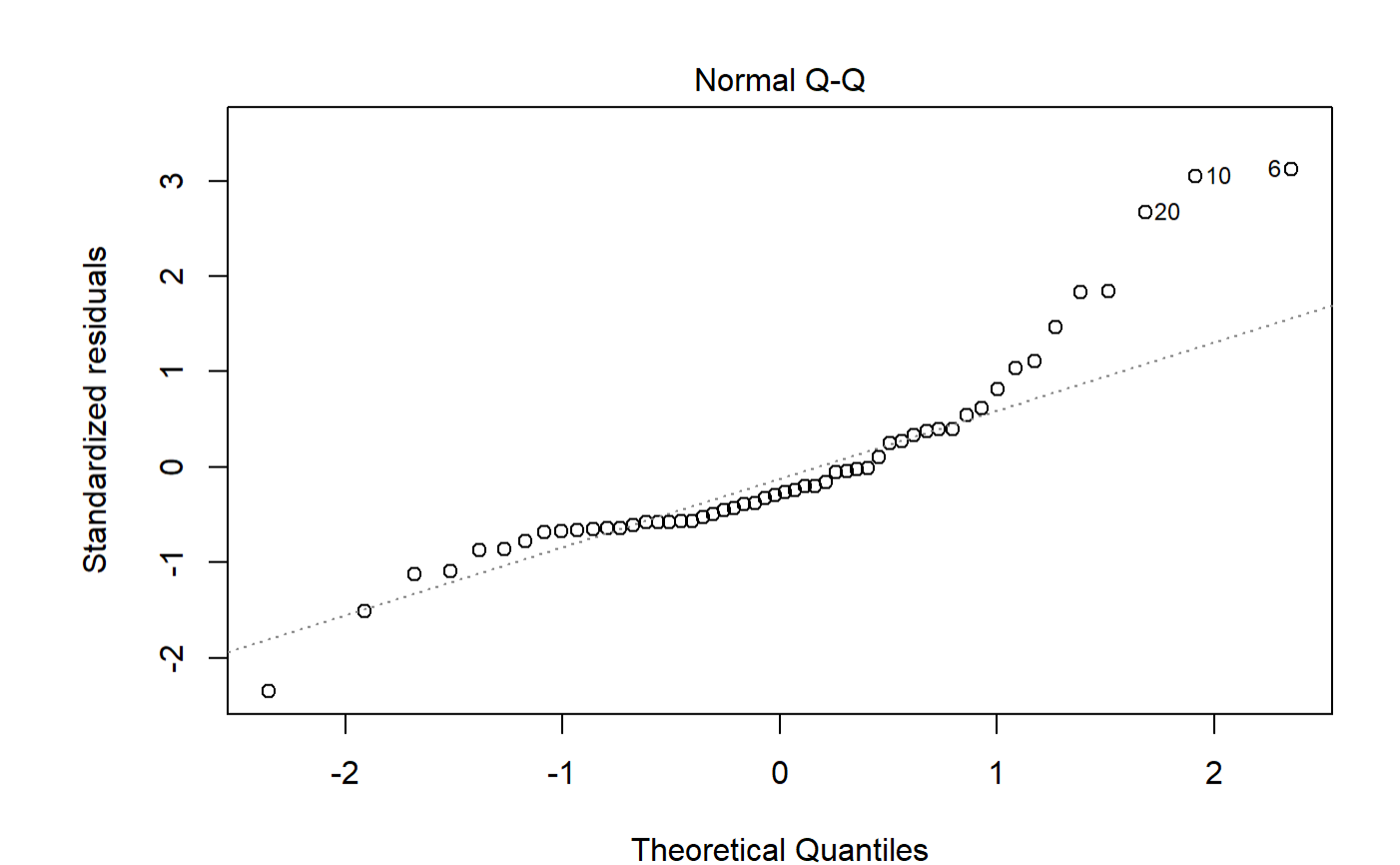

 $Im(enps \sim eneth * ml)$ 

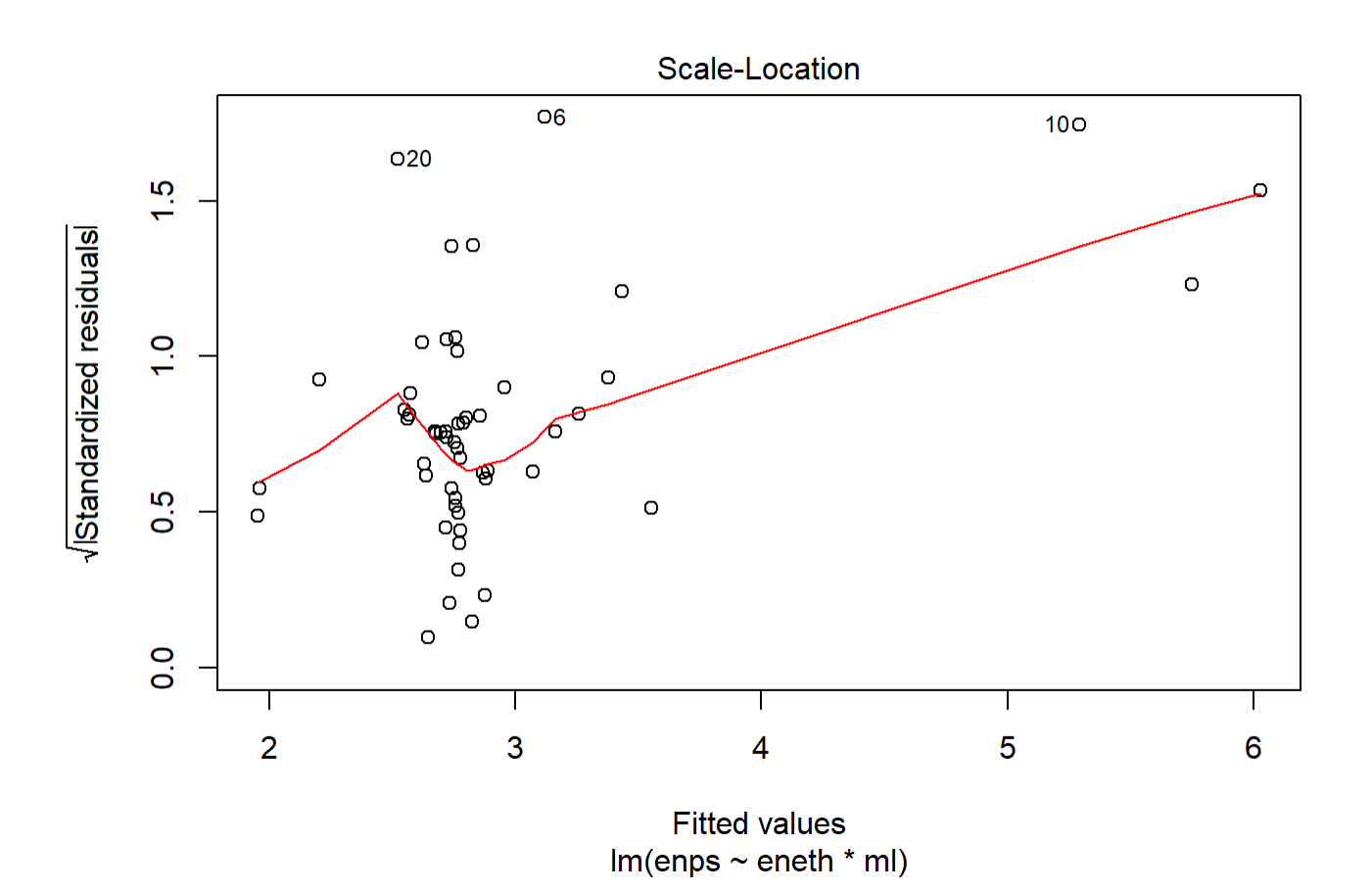

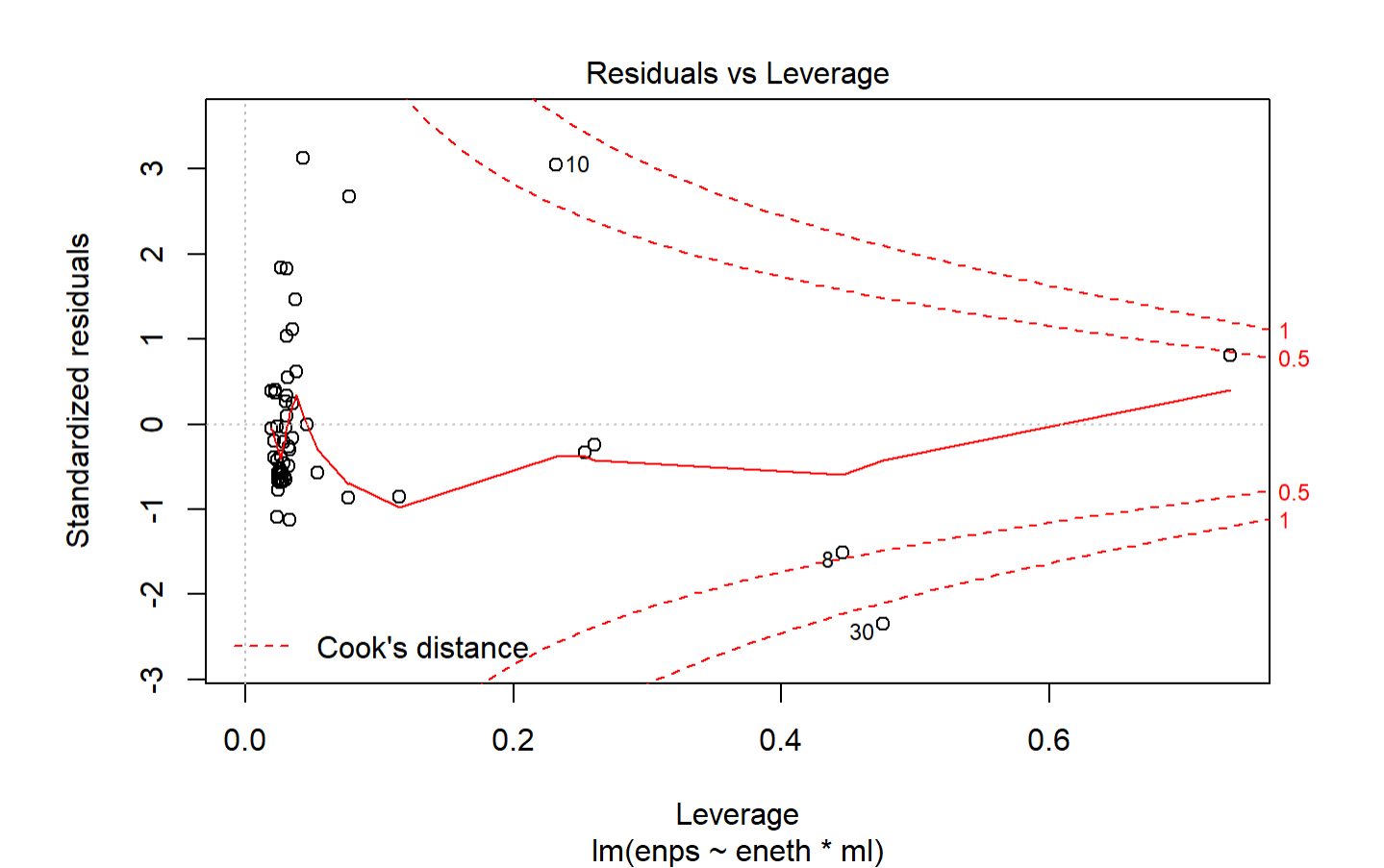